# **MR: Configuration**

MQTT Recorder provides a configuration section to the Ignition Gateway and this can been seen in the left side bar of the Ignition Gateway web UI.

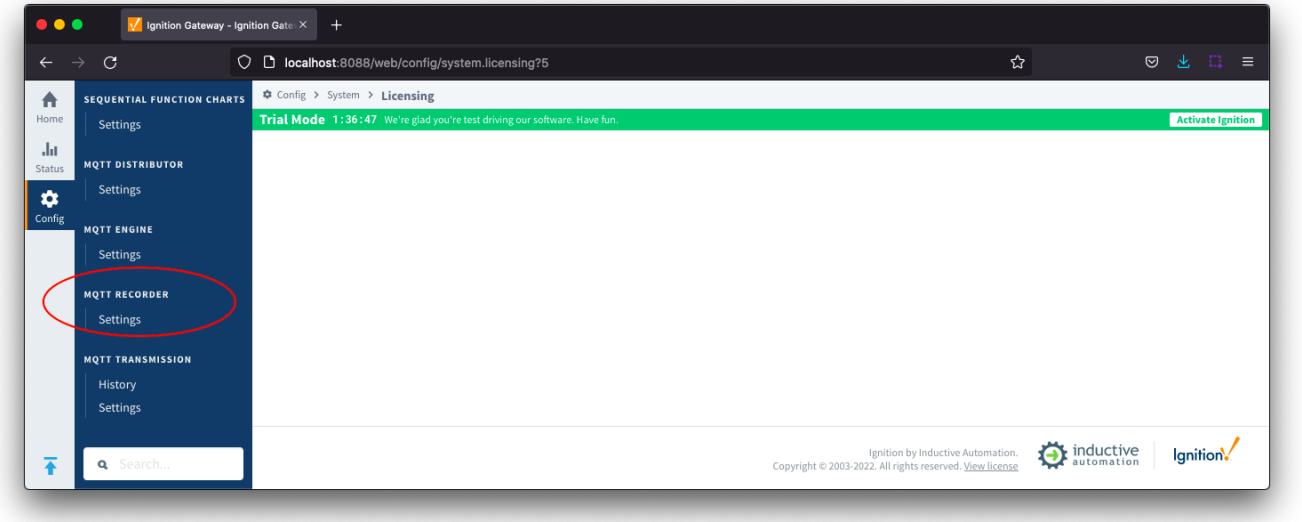

The configuration options for each of the tabs - General and [Tables](#page-1-0) - are detailed below.

# **General**

MQTT Recorder receives records from MQTT Engine and automatically generates database tables and populates the rows within the tables with the records as they are received.

Records are published in a Sparkplug-like format on a topic such as spBv1.0/group/NRECORD/edgenode or spBv1.0/group/DRECORD/edgenode/device a nd a payload in JSON format containing the metric name as the Record Type and associated tags such as:

{"timestamp":1671052287150,"metrics":[{"name":"Event","timestamp":1671052286643,"dataType":"String","properties":{"Description":{"type":"PropertySet"," value":{"fieldValue":{"type":"String","value":"MyEvent"}}},"RunNumber":{"type":"PropertySet","value":{"fieldValue":{"type":"Int32","value":1}}},"DataSource": {"type":"PropertySet","value":{"fieldValue":{"type":"String","value":"true"}}}}}],"seq":4}

These are the general MQTT Recorder configuration settings and there is a single [Main](#page-0-0) section available.

### <span id="page-0-0"></span>**General - Main**

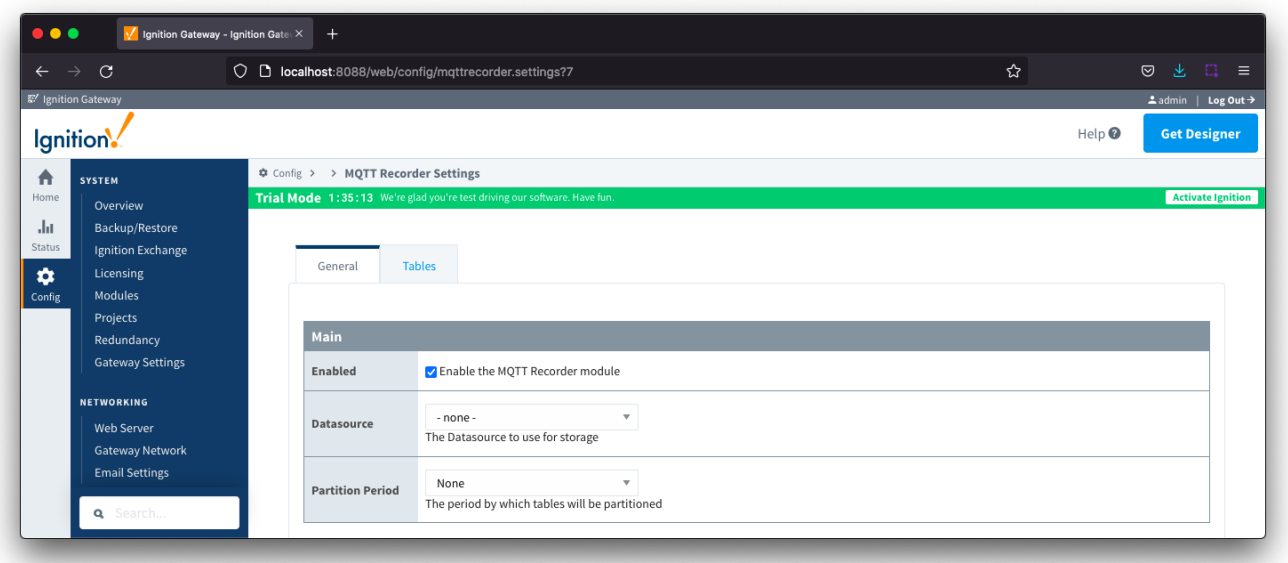

- **Enabled**
	- o Checkbox to enable/disable the MQTT Recorder module. Selected by default.
- **Datasource**
	- <sup>o</sup> A dropdown list to select the database connection to use for record storage. This list is populated with the [database connections](https://www.docs.inductiveautomation.com/docs/8.1/platform/database-connections) set up within the Ignition Gateway.
- **Partition Period** 
	- The partitioning period to use for record tables within database. Each table name will be appended with a date indicating the partition time period. For example, if table were created for "alarm" records on December 10, 2022 at 2:00 AM, the table name for each partition type would be:
		- None: tablename
		- Hourly: tablename\_2022\_12\_10\_02
		- Daily: tablename\_2022\_12\_10
		- Weekly: tablename\_2022\_49
		- Monthly: tablename\_2022\_12
		- Yearly: tablename\_2022

## <span id="page-1-0"></span>**Tables**

These are the settings for the database tables that MQTT Recorder will insert the records into and there is a single [Main](#page-1-1) section available.

By default, a single table will be defined for MQTT Recorder with a table name of rs\_\${type}. With this single table definition, a separate table will be created for each unique record type however you can create custom table names using the additional filters described below.

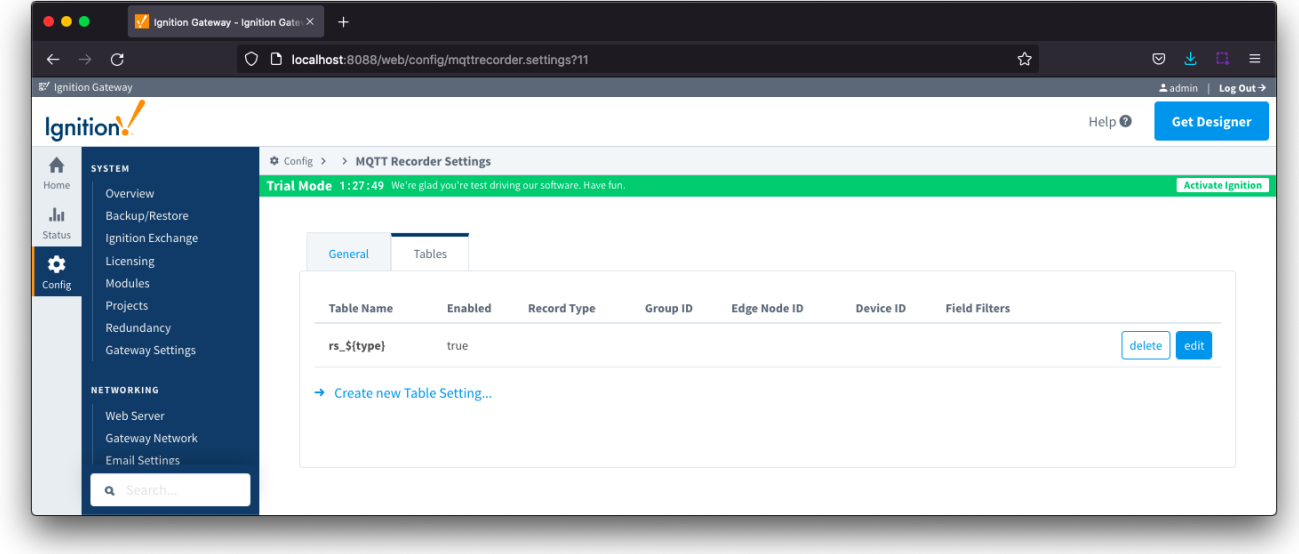

<span id="page-1-1"></span>**Tables - Main**

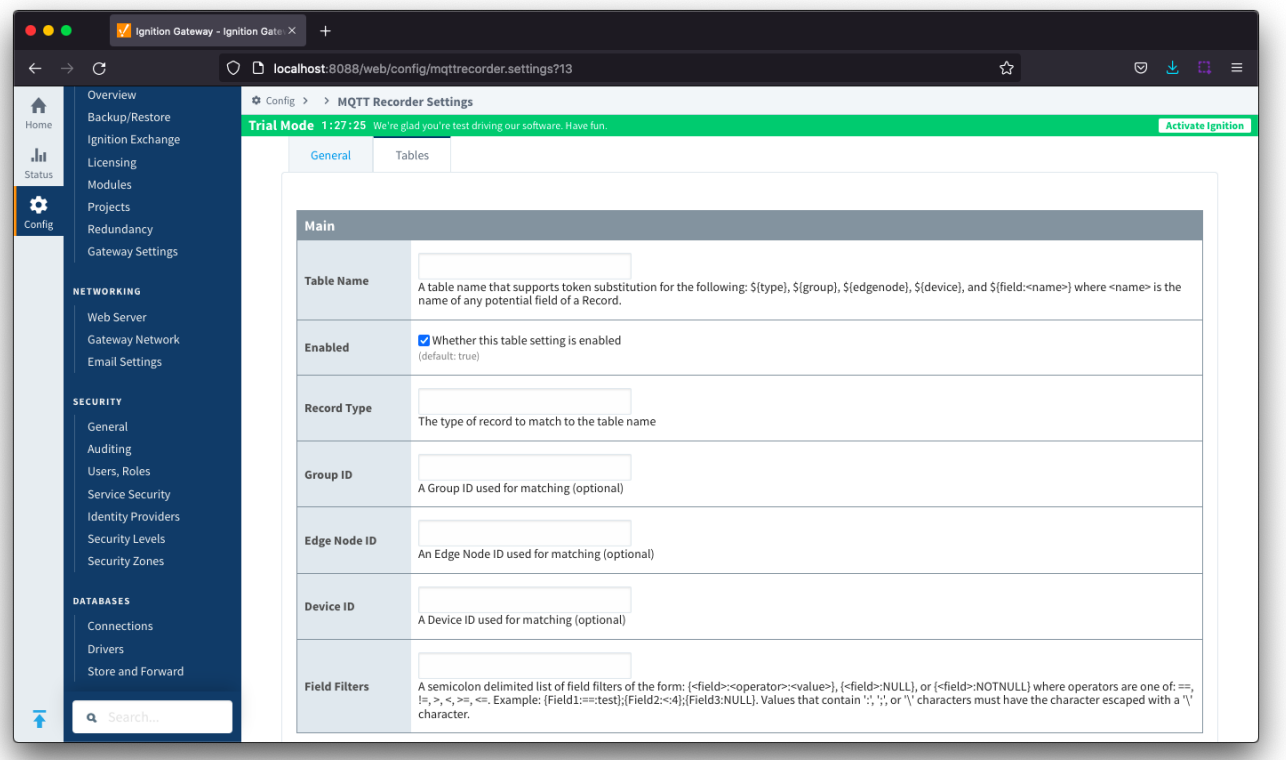

#### **Table Name**

- $\circ$  The name of the table where records will be inserted. When creating a dynamic table name using tokens, the values must contain only valid characters allowed in the database table name.
	- o This name can be statically defined or be dynamically build up using the following tokens
		- \${type} The Record Type of the record being inserted
		- \${group} The Sparkplug Group ID of the record being inserted
		- \${edgenode} The Sparkplug Edge Node ID of the record being inserted
		- \${device} The Sparkplug Device ID of the record being inserted
		- \${field:<name>} The value of any field of the record being inserted where <name> is the name of the field
	- For example AAA\_\${group}\_BBB\_\${edgenode}\_\${type}
- **Enabled**
	- Checkbox to enable/disable the table setting. Selected by default.
- **Record Type (Optional)**
	- o Record Type to match to the table name.
	- $\circ$  If specified, only records with this Record Type will be placed in the table.
- **Group ID (Optional)**
	- Sparkplug Group ID to filter on.
	- $\circ$  If specified, only records with this Group ID will be placed in the table.
- **Edge Node ID (Optional)**
	- Sparkplug Edge Node ID to filter on.
	- $\circ$  If specified, only records with this Edge Node ID will be placed in the table.
- **Device ID (Optional)**
	- Sparkplug Device ID to filter on.
		- $\circ$  If specified, only records with this Device ID will be placed in the table.
- **Field Filters (Optional)**
- Semicolon delimited list of field filters.
	- Each field filter is declared using one of the following forms: {<field>:<operator>:<value>}, {<field>:NULL}, or {<field>:NOTNULL}  $\blacksquare$  <field> - the name of the field to filter on.
		- $\blacksquare$  <operator> the filter operator. Must be one of the following: ==, !=, >, <, >=, or <=
		- <value> the value of the field.
	- Values that contain ':', ';', or '\' characters must have the character escaped with a leading '\' character.
	- Examples:
		- To only insert records that match a "serial\_number" field equal to "0123456" the filter would be: {serial\_number:==:0123456}
		- To only insert records that contain a "temp1" field the filter would be: {temp1:NOTNULL}
		- To exclude records that match a "unit\_id" field equal to "112:008:32455" the filter would be: {unit\_id:!=:112\:008\:32455}